# Colegio Buena Tierra, S.C.

"Hacer propio el conocimiento"

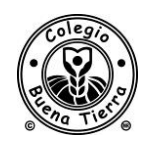

## **PROCEDIMIENTO "ADMISIÓN E INSCRIPCIÓN DE ALUMNOS REGULARES E IRREGULARES"**

### **1 OBJETIVO**

Establecer la metodología y pasos a seguir para realizar la inscripción de alumnos de Nuevo Ingreso que se integran al Colegio de manera regular e irregular, desde que se solicita la aplicación del examen de admisión hasta que las Dir. Académicas verifiquen la adaptación del alumno después de su incorporación a clases.

### **2 ALCANCE**

Este procedimiento es aplicable a todos los alumnos que soliciten inscripción al Colegio al inicio o ya iniciado el ciclo escolar.

### **3 DEFINICIONES**

Alumnos Regulares: alumnos que se incorporan al Colegio al inicio del ciclo escolar. Alumnos Irregulares: alumnos que se incorporan al Colegio ya iniciado el ciclo escolar.

### **4 REFERENCIAS**

- Circular de Inscripción con los costos, emitida y autorizada por Contraloría General

- DG-IT-02 Lineamientos para la aplicación de exámenes de admisión (se actualizan cada año por la asistente de Dir. General).

- Reglamento y Guía de convivencia (se actualiza cada año por la asistente de Dir. General de acuerdo a las modificaciones de cada dirección).

- Folder de Bienvenida Digital (Carta de Bienvenida, guía para uso de carrusel, gancho provisional, plataforma educativa, Fb, eventos, Guía de Usuario para Escuela en Línea).

- DA-RG-16 Exámenes de admisión por grado actualizados (se autorizan por Subdir. Académica)

- Guías de estudio por grado actualizadas (enviadas por Dir. Académica)

### **5 RESPONSABLES**

Dirección General Asistente Dirección General Dirección Académica Nuberte e a Subdirección Académica Direcciones de Nivel e Inglés **Relaciones Publicas** Relaciones Públicas Psicólogas **Control Escolar** Asistente Dirección General **Padre de Familia** Asistente de Ingresos y cuentas por cobrar Subdirector Técnico Académico

#### **6 FORMATOS / REGISTROS**

DG-RG-05 Entrega de Resultados de examen de admisión DG-RG-06 Carta compromiso de alumnos de nuevo ingreso DG-RG-07 Autorización de Inscripción DG-RG-19 Solicitud de inscripción DG-RG-20 Información inicial de alumnos de nuevo ingreso DG-RG-28 Seguimiento a Exámenes de admisión DACICG-RG-49 Control de Lectura de Reglamento Interno SE-RG-15 Ficha de Salud del Alumno DACICG-RG-12 Alta del alumno DACICG-RG-13 Datos para inscripción en Kardex DACIRP-RG-14 Entrega de Documentación a Padres de Alumnos de Nuevo Ingreso PREE-RG-01 Antecedentes históricos del niño de nuevo ingreso (Preescolar) CE-RG-15 Solicitud de Altas y Bajas de alumnos DA-RG-26 Control de Atención a Padres de Familia PSIC-RG-06 Informe de adaptación de alumnos de nuevo ingreso Carta de No adeudo de colegio de procedencia (obligatoria) Amparo por Fallecimiento Contrato de Prestación de Servicios

Documento controlado por medios electrónicos, para uso exclusivo del Colegio Buena Tierra, S.C.

Colegio Buena Tierra, S.C.

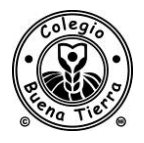

#### "Hacer propio el conocimiento"

## **PROCEDIMIENTO "ADMISIÓN E INSCRIPCIÓN DE ALUMNOS REGULARES E IRREGULARES"**

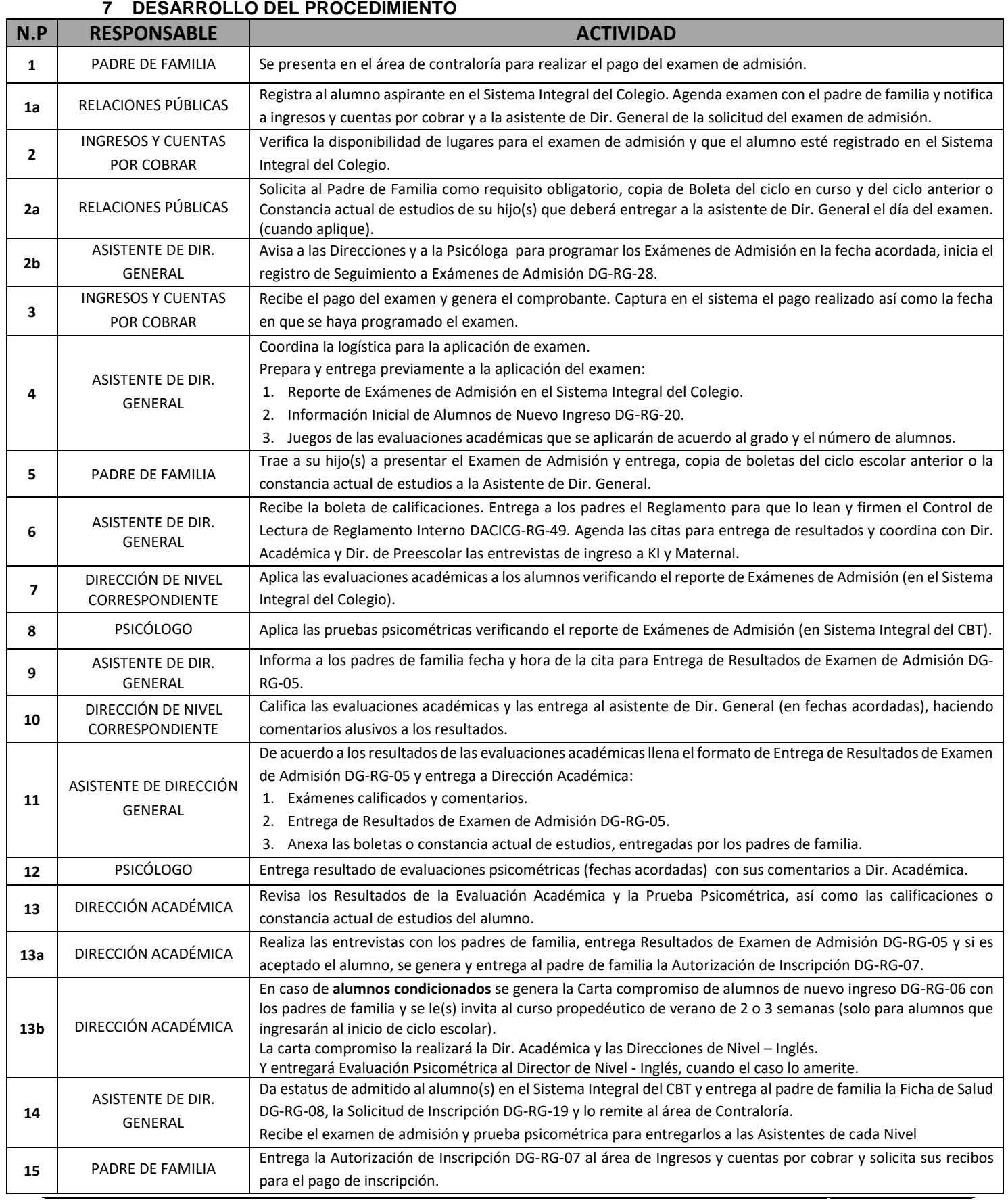

Documento controlado por medios electrónicos, para uso exclusivo del Colegio Buena Tierra, S.C.

## Colegio Buena Tierra, S.C. "Hacer propio el conocimiento"

## **PROCEDIMIENTO "ADMISIÓN E INSCRIPCIÓN DE ALUMNOS REGULARES E IRREGULARES"**

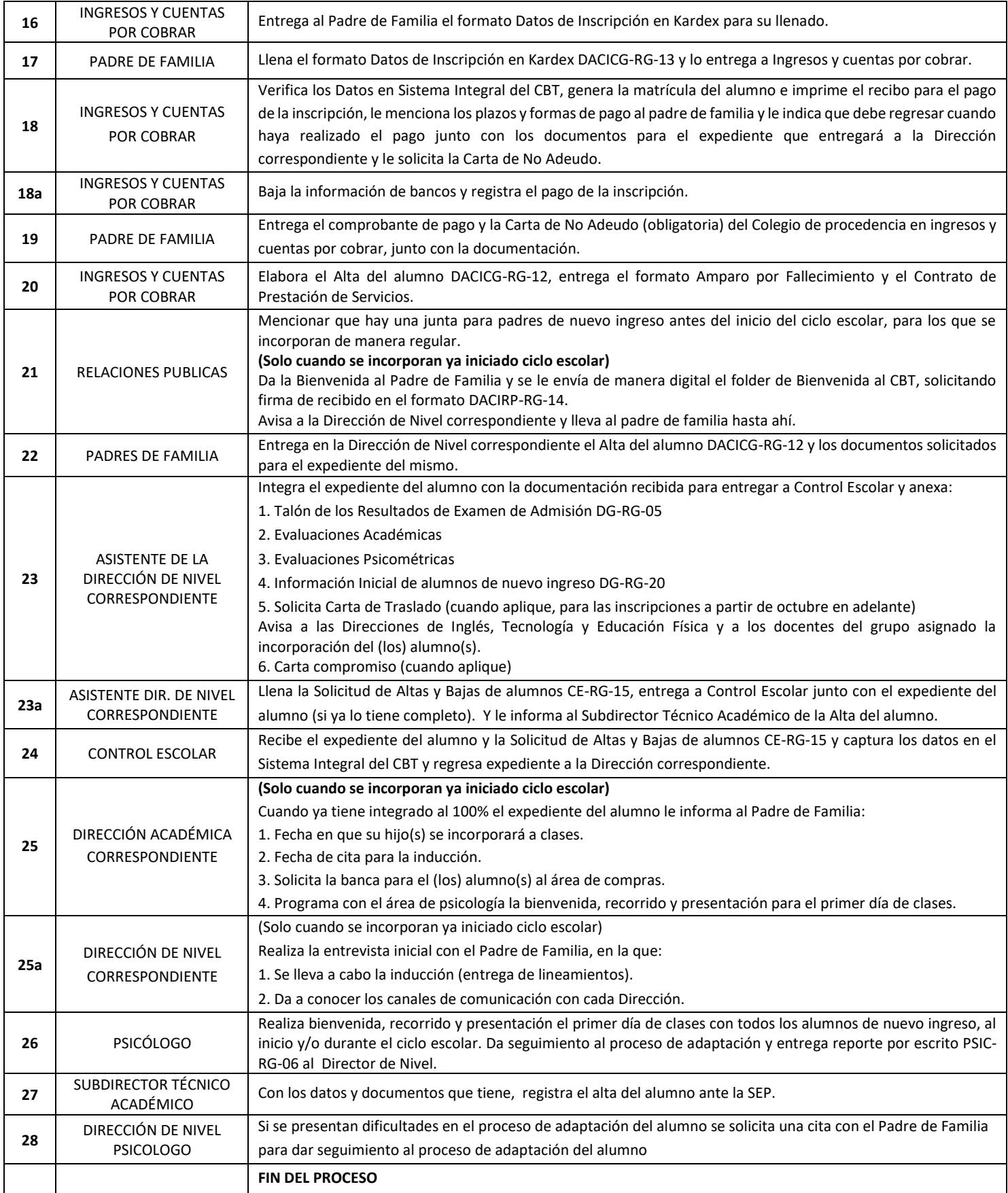

Colegio Buena Tierra, S.C.

#### "Hacer propio el conocimiento"

## **PROCEDIMIENTO "ADMISIÓN E INSCRIPCIÓN DE ALUMNOS REGULARES E IRREGULARES"**

#### **8 CONSIDERACIONES GENERALES**

- 1. Los exámenes de admisión deberán ser actualizados por las áreas académicas siempre que haya cambios en los programas académicos y se entregarán actualizados y autorizados a la asistente de Dirección general, en el mes de enero.
- 2. Las guías de estudio para los alumnos de nuevo ingreso deberán ser actualizadas por las áreas académicas cuando se requiera y se entregarán actualizadas y autorizadas a Relaciones Públicas, en el mes de enero.
- 3. Los exámenes de admisión se aplican una vez por semana de acuerdo al calendario autorizado por Dirección General. Durante el periodo vacacional consultar los Lineamientos y rol de guardias para exámenes de admisión DG-RG-25 que emite Dirección General.
- 4. Las cuotas para la aplicación de exámenes de admisión serán revisadas, establecidas y debidamente autorizadas por el Consejo de Administración para cada ciclo escolar, así como cualquier cuota especial para Reingresos y Hermanos Buena Tierra.
- 5. La disponibilidad de lugares deberá estar actualizada permanentemente, para ello el Asistente de Ingresos y cuentas por cobrar deberá actualizarla en cuanto haya algún movimiento a:
	- a. Relaciones Públicas
	- b. Dirección de Administración y Comunicación Institucional
	- c. Asistente de Dirección General
- 6. La Asistente de Ingresos y cuentas por cobrar es la única persona que puede recibir el cobro de exámenes de admisión. Relaciones Públicas recibe transferencias y las pasa a cuentas por cobrar.
- 7. Los alumnos de preescolar que ingresan antes de cumplir los 3 años 6 meses, no presentan examen de admisión. Los Padres de Familia de preescolar que ingresan a Maternal o Kinder I tendrán una entrevista con la Dir. de Preescolar.
- 8. A partir de que el Padre de Familia solicita los recibos para el pago de la inscripción, podrá realizar la compra de uniformes, libros y libretas, siempre y cuando haya consultado primero con la Dirección de Nivel, lo que deberá adquirir para incorporarse al ciclo escolar (Solo cuando se incorporan ya iniciado el ciclo escolar).
- 9. El área de Ingresos y cuentas por cobrar debe informar verbalmente al padre de familia que después de realizar el pago de la inscripción y cuando tenga todos los documentos para el expediente del alumno debe regresar para concluir su proceso de inscripción, solo así continuará su trámite.
- 10. Los resultados de exámenes de admisión se entregarán a los Padres de Familia de 1 a 3 días hábiles después de su aplicación.
- 11. Los lugares serán reservados desde el momento en que un padre de familia realiza el pago del examen de admisión hasta **TRES DÍAS** después de que se le entregó la Autorización de Inscripción.
- 12. La asistente de Dirección General dará seguimiento durante un mes a los padres de familia que hayan recibido la autorización de inscripción y que no hayan pasado al área de contraloría por su matrícula, siempre y cuando haya disponibilidad, debiéndola verificar con el Asistente de Ingresos y Cuentas por Cobrar.

#### "Hacer propio el conocimiento"

## **PROCEDIMIENTO "ADMISIÓN E INSCRIPCIÓN DE ALUMNOS REGULARES E IRREGULARES"**

- 13. En caso de que el padre de familia ya no esté interesado en inscribir a su hijo, el asistente de Dirección General avisará inmediatamente al Asistente de Ingresos y cuentas por cobrar, para que proceda a liberar el lugar reservado y pueda actualizar la disponibilidad de lugares.
- 14. El padre de familia tiene 2 días hábiles para realizar el pago de la inscripción a partir de que se generó su matrícula y se le entregaron los recibos. En caso de no realizarlo el Asistente de Ingresos y cuentas por cobrar procede a liberar el lugar reservado y actualizará la disponibilidad de lugares.
- 15. Es requisito indispensable entregar la Carta de No adeudo (obligatoria) para que se genere el alta del alumno.
- 16. Los alumnos no se pueden incorporar a clases hasta que no esté integrado al 100% el expediente del alumno, salvo en casos que lo amerite (Alumnos extranjeros u otros).
- 17. En estos casos es la Dirección de Nivel correspondiente, la responsable de dar seguimiento para que a la brevedad posible el expediente sea integrado al 100% teniendo como máximo un periodo de 20 días hábiles.
- 18. Una vez que el expediente esté completo, la Dirección de Nivel es quien establecerá la fecha en que los alumnos se incorporarán a clases, no debiendo exceder de 2 días hábiles después de que el Padre de Familia es canalizado a la Dirección por el área de Relaciones Públicas. (Solo cuando se incorporen ya iniciado el ciclo escolar).
- 19. La cita de inducción que realiza la Dirección de Nivel con el Padre de Familia será programada a más tardar el día en que se incorporen los alumnos a clases. (Solo cuando se incorporen ya iniciado el ciclo escolar).
- 20. Ningún alumno deberá incorporarse a clases sin haber recibido la correcta Bienvenida, recorrido y presentación.
- 21. Sin excepción alguna, la Dirección de Nivel debe dar seguimiento a la adaptación de los alumnos de nuevo ingreso, por parte del área de Psicología.
- 22. En el caso de alumnos foráneos se les puede programar examen de admisión en línea, por vía zoom.
- 23. Los alumnos extranjeros que no hablen español y/o inglés será la Dirección Académica quien defina su admisión según su caso particular, el área de Relaciones Públicas dará seguimiento al proceso con las áreas académicas y con el padre de familia según lo que le indiquen.
- 24. Todos los alumnos que sean candidatos para el curso propedéutico de verano de 2 o 3 semanas para regularización, deberán estar inscritos para tener derecho al curso.

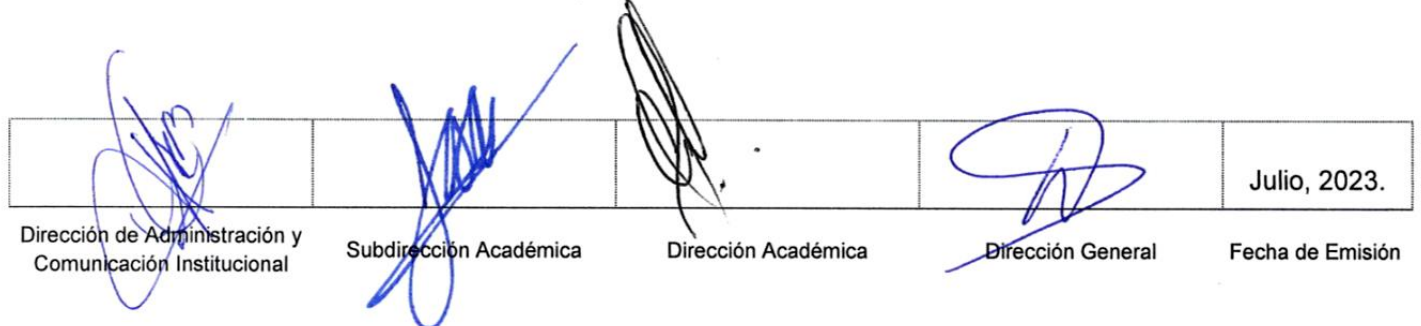